# **GLAM partnerships with Wikidata**

### Wikimedia Conference 2016, Berlin

Jens Ohlig (Wikimedia Deutschland)

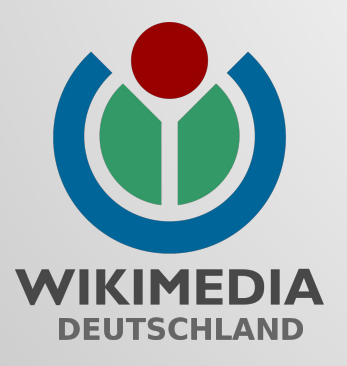

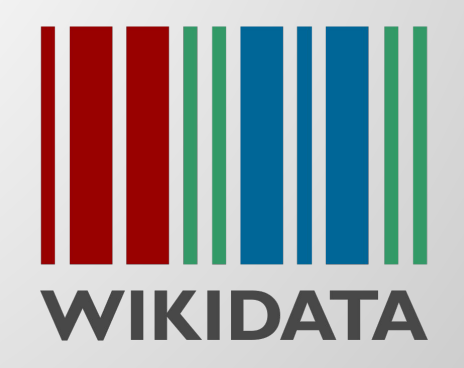

# **Wikidata**

Wikidata is a free linked database that can be read and edited by both humans and machines.

Wikidata acts as central storage for the structured data of its Wikimedia sister projects including Wikipedia.

Wikidata can be used by anyone for everything because all data is in the Public Domain (CC0).

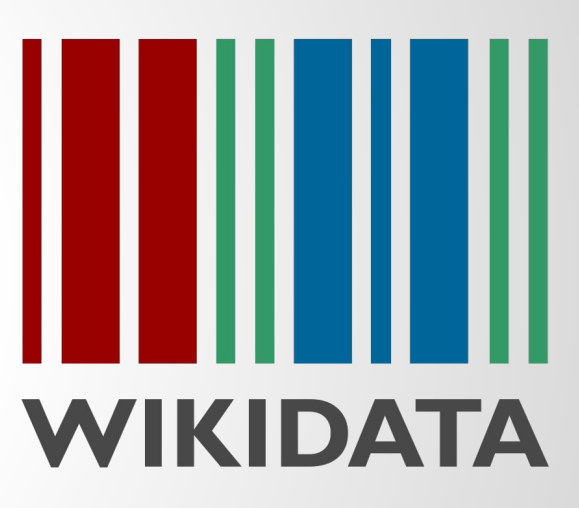

# **Wikidata**

### Giving more people more access to more knowledge

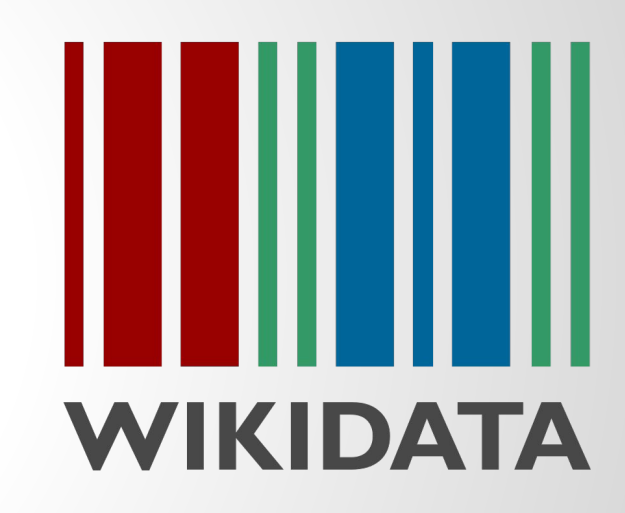

### **What is Wikidata actually?**

- repository of the world's knowledge
- database anyone can read and edit
- multi-lingual
- designed to deal with the reality Wikipedia has to deal with
- free and open source software

# **17,300,000+ items**

### **Items**

- Items are real things or concepts. eg. Berlin, Barack Obama, Helium and are identified using a unique ID e.g. Q76 or Q13813879
- Items have labels, descriptions, aliases, sitelinks and claims/statements
- **A single piece of knowledge in the world**

### **Properties**

● Properties are used to label data e.g. "Born in" or "Date of Death" or "Location"

### **Some feature that a piece of knowledge can have**

### **Statements**

- Statements hold information e.g.
	- $\circ$  P47 (shares border with) => Q64 (Berlin)
	- $\circ$  P1128 (employees) => 1,000+-100
- Statements also have
	- $\circ$  Qualifiers, to expand on the information
	- References, telling you where the information is from

**"This piece of knowledge has this feature (according to this source)"**

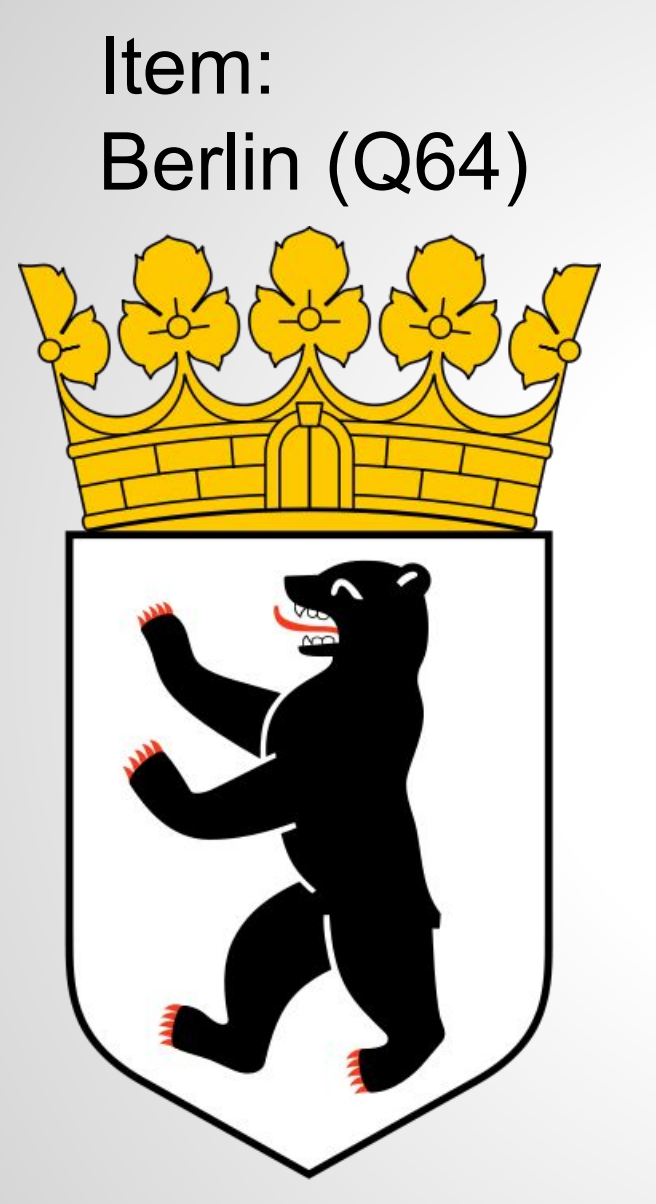

### Property: Population (P1082)

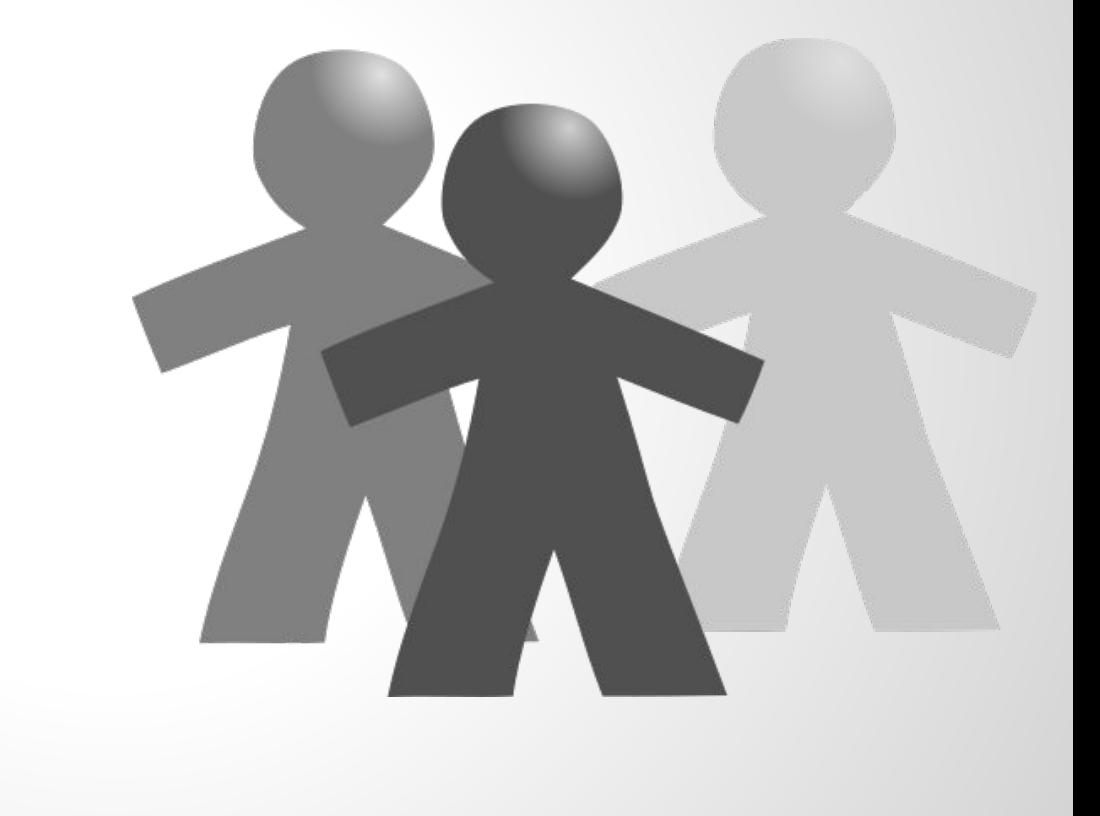

### Statement: **Q64 has P1082: 3.5 Mio**

### **Example Item**

## **[wikidata.org/wiki/Q267877](https://www.wikidata.org/wiki/Q267877)**

### **Stroopwafel**

# **Q267877**

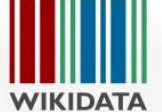

Help

Tools

#### Stroopwafel (Q267877)

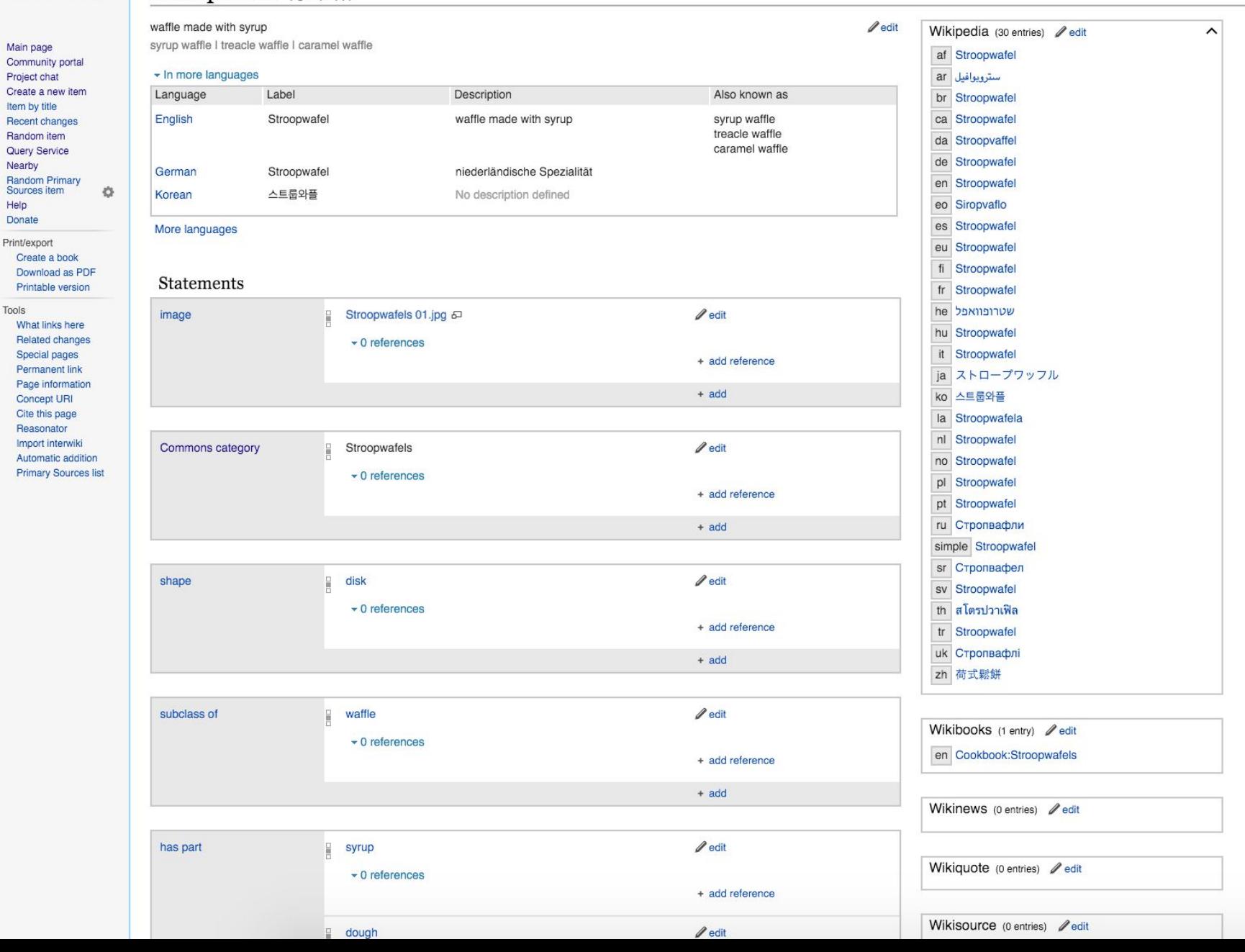

#### Stroopwafel (Q267877)

honungskaka | syrup waffle | treacle waffle | caramel waffle waffle made with syrup

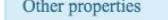

shape disk plane figure, bounded by circle

country Netherlands largest constituent country of the Kingdom of the Netherlands, mainly located in Europe

subclass waffle type of food typically eaten during breakfast.

of

country Netherlands largest constituent country of the Kingdom of the Netherlands, mainly located in Europe of origin

has part syrup thick, viscous liquid consisting primarily of a solution of sugar in water

dough paste used in cooking

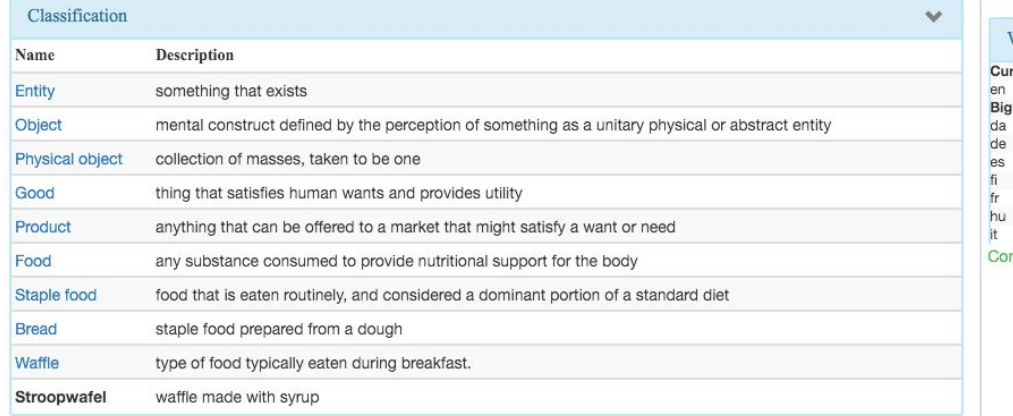

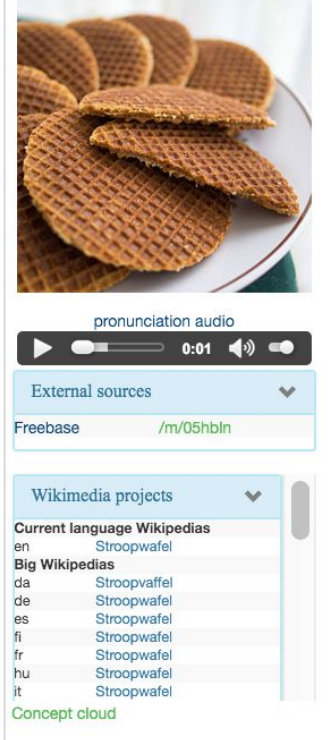

v

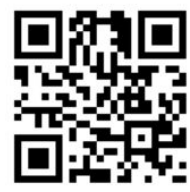

#### Related media

Commons category : Stroopwafels

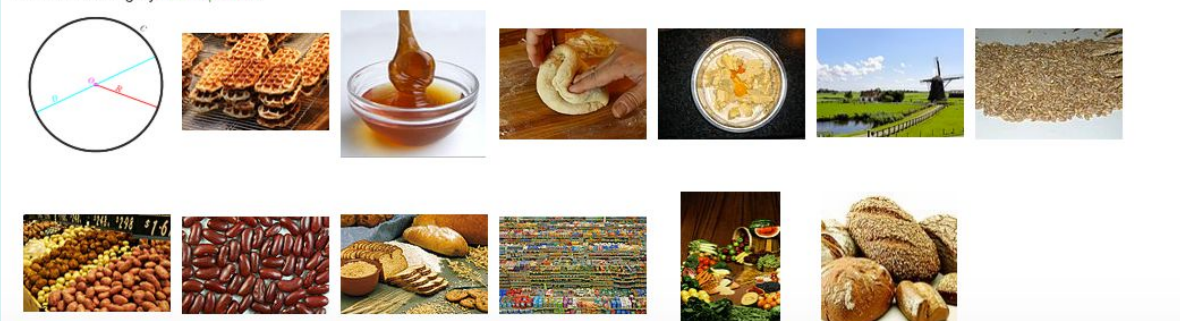

# **Largest cities with a female mayor**

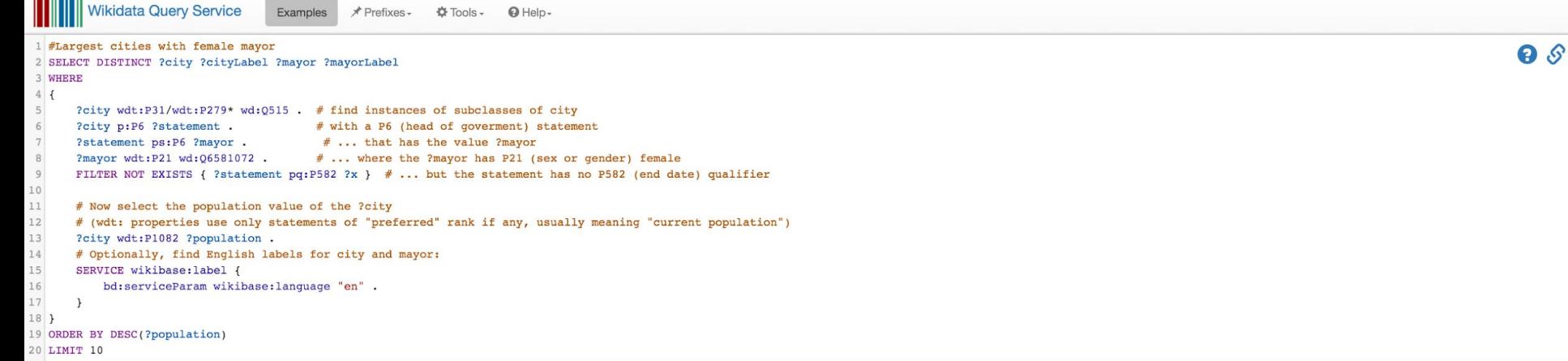

ss (CTRL-SPACE) to activate auto completion. Data last undated: 13:18:08 MESZ, 21. Apr. 201

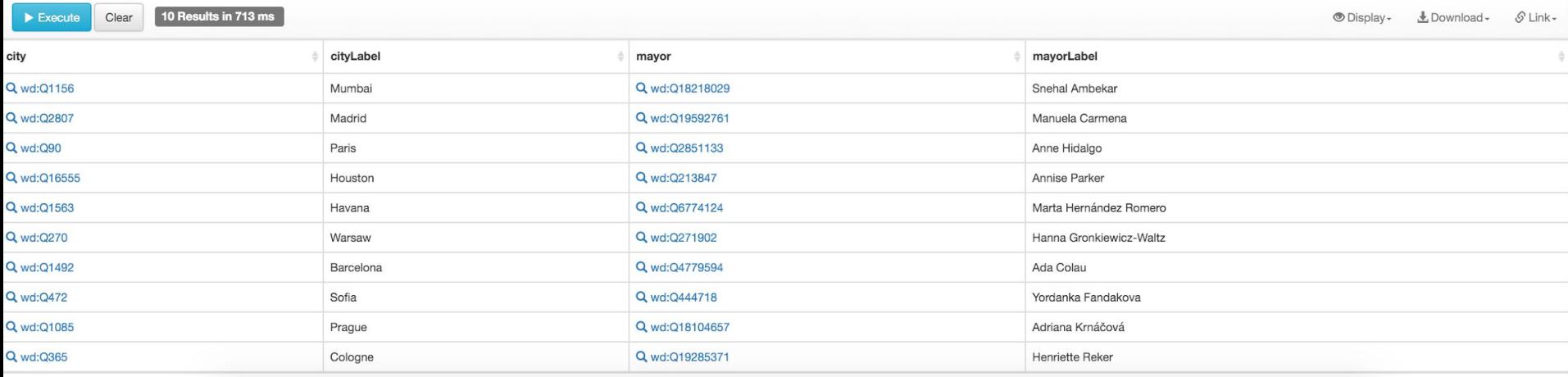

### **Why add data to Wikidata**

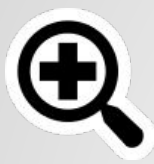

Help more people to see your information

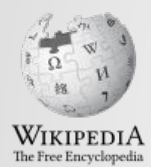

Improve open knowledge

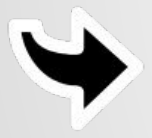

Increase traffic to your website

Make your data more useful for yourself and others

### **Organisations who have worked with Wikidata**

- **Flemish Art Collections**
- TED Organization
- Art UK (formerly known as BBC: Your Paintings)
- Bibliothèque nationale de France: IDs, references and biographical data
- Rijksbureau voor Kunsthistorische Documentatie: Artist biographies
- UNESCO

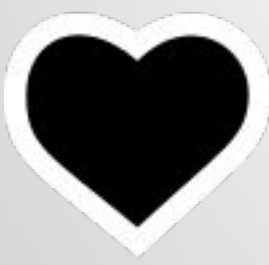

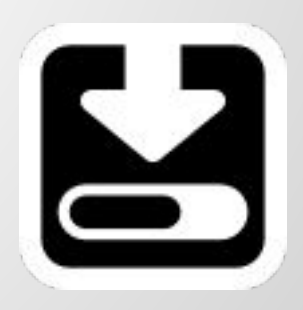

### **How to add data to Wikidata**

- 1. Contact the Wikidata community describing what data you have and would like to include in Wikidata.
- 2. Decide with the Wikidata community what data is suitable to import.
- 3. Work with the Wikidata community to import the data

### **Contact the community**

### The Project Chat is the place to go

[https://www.wikidata.org/wiki/Wikidata:Project\\_chat](https://www.wikidata.org/wiki/Wikidata:Project_chat)

*"They come as institutions, but stay as community members"*

### **Decide what data is suitable to import**

Wikidata is **not a dump yard**

We want quality data

Data donations are a process – plan for sustainability

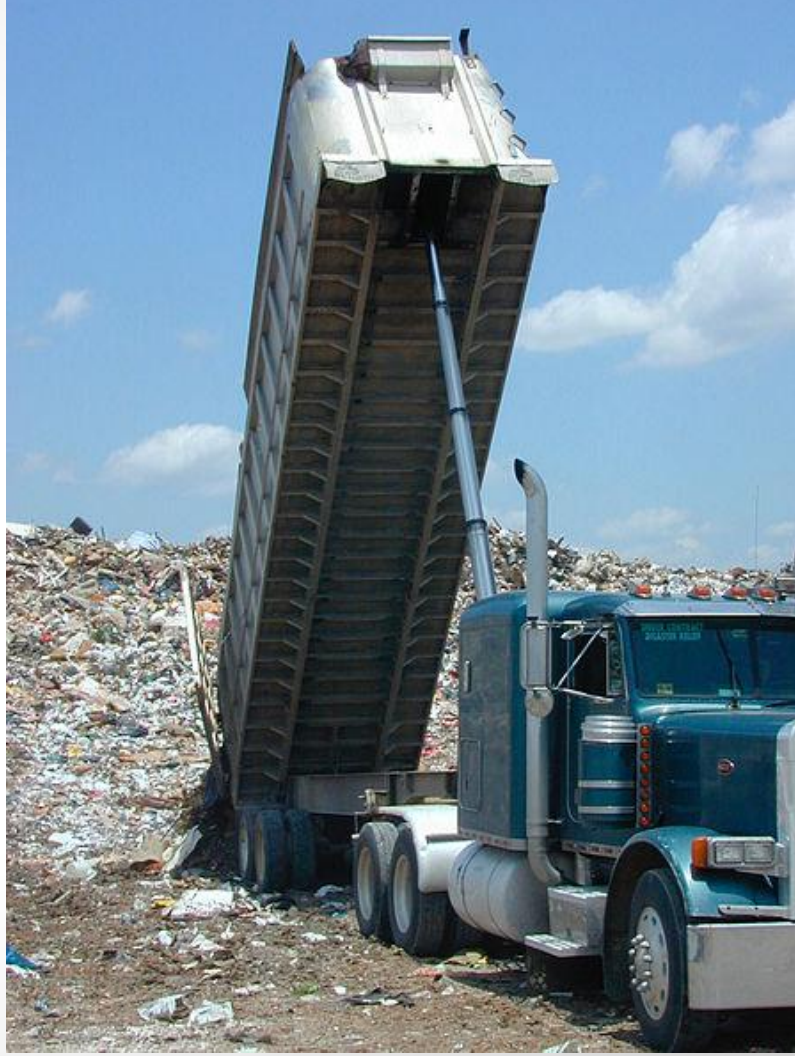

Andrea Booher (This image is from the FEMA Photo Library.) [Public domain], via Wikimedia Commons

### **Work with the community to import the data**

- Manual data entry
- Online tools
	- [Mix'n'match](https://meta.wikimedia.org/wiki/Mix%27n%27match)
	- o [Primary sources tool](https://www.wikidata.org/wiki/Wikidata:Primary_sources_tool)
- [Wikidata API](https://www.wikidata.org/w/api.php)
- **Bots** 
	- [Bot requests](https://www.wikidata.org/wiki/Wikidata:Bot_requests)
	- o [Creating your own bot](https://www.wikidata.org/wiki/Wikidata:Creating_a_bot)
	- [Request Bot permissions](https://www.wikidata.org/wiki/Wikidata:Requests_for_permissions/Bot)

### **Let's do this!**

Giving more people more access to more knowledge...

… with great data donations from great institutions

# **Thank you! Any questions?**

# **WIKIDATA**

Jens Ohlig jens.ohlig@wikimedia.de

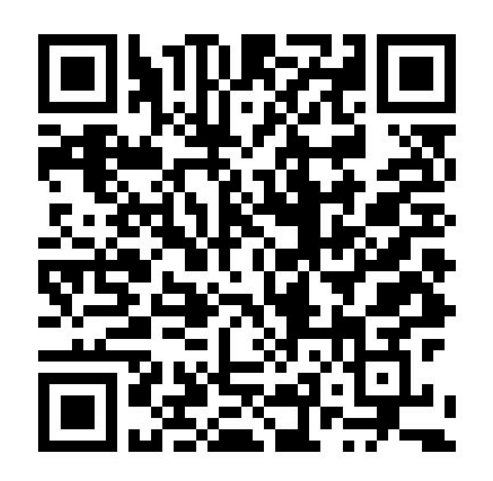